## SAP ABAP table /MRSS/T\_SGE\_STATUS\_ACTION {MRS: Structure for mapping of Status to Action on Assignment}

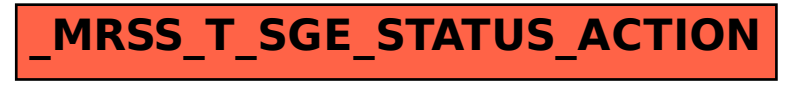